### <<AutoCAD 2012

 $<<$ AutoCAD 2012 13 ISBN 9787302273042 10 ISBN 7302273049 出版时间:2012-6  $CAD/CAM/CAE$ (2012-06) CAD/CAM/CAE

页数:391

PDF

http://www.tushu007.com

# <<AutoCAD 2012

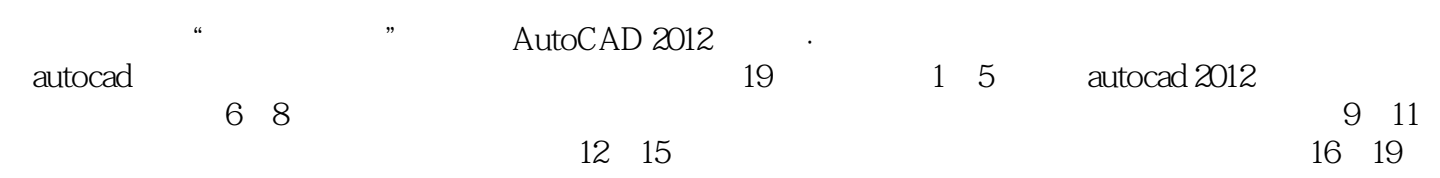

## <<AutoCAD 2012

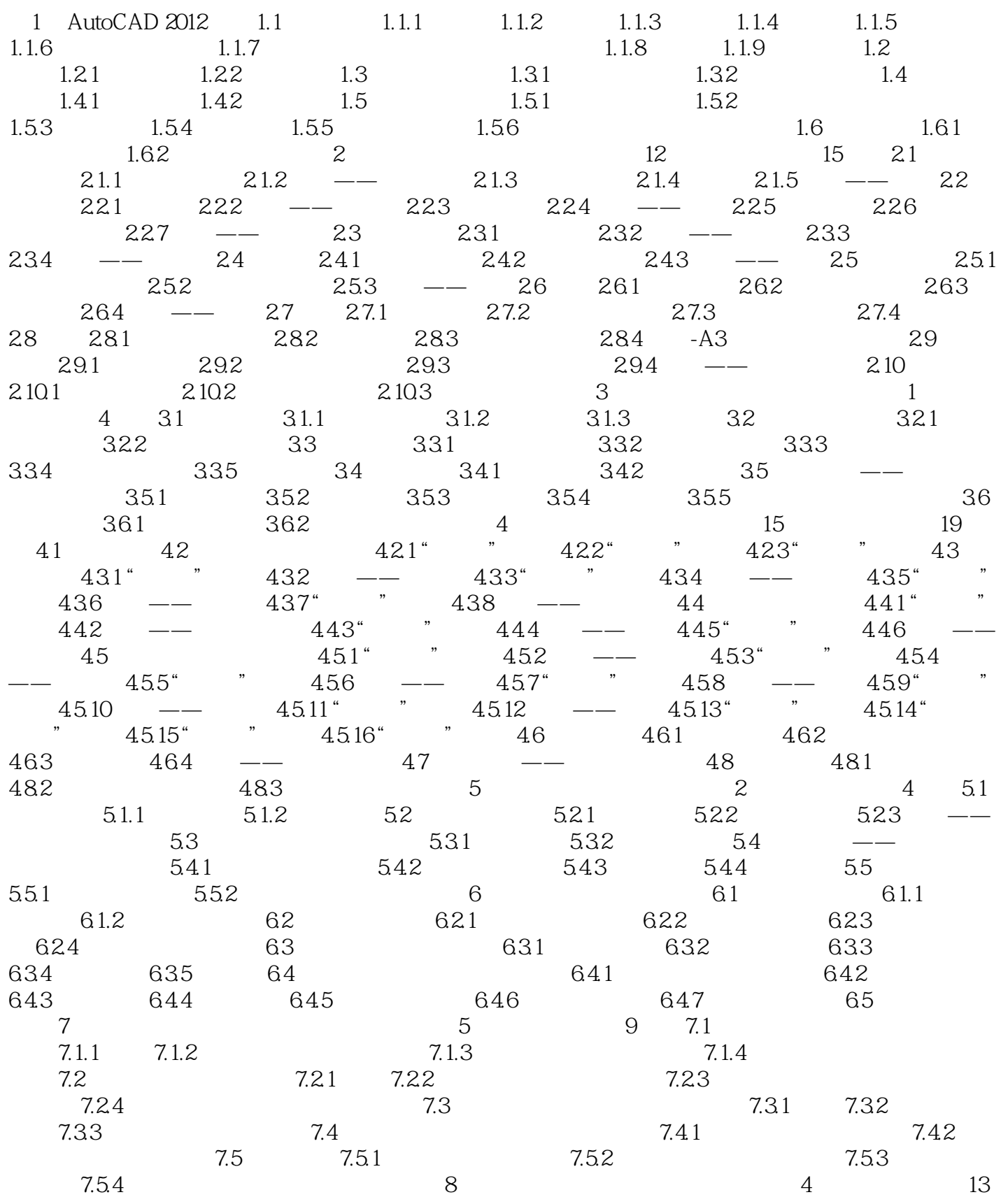

## <<AutoCAD 2012

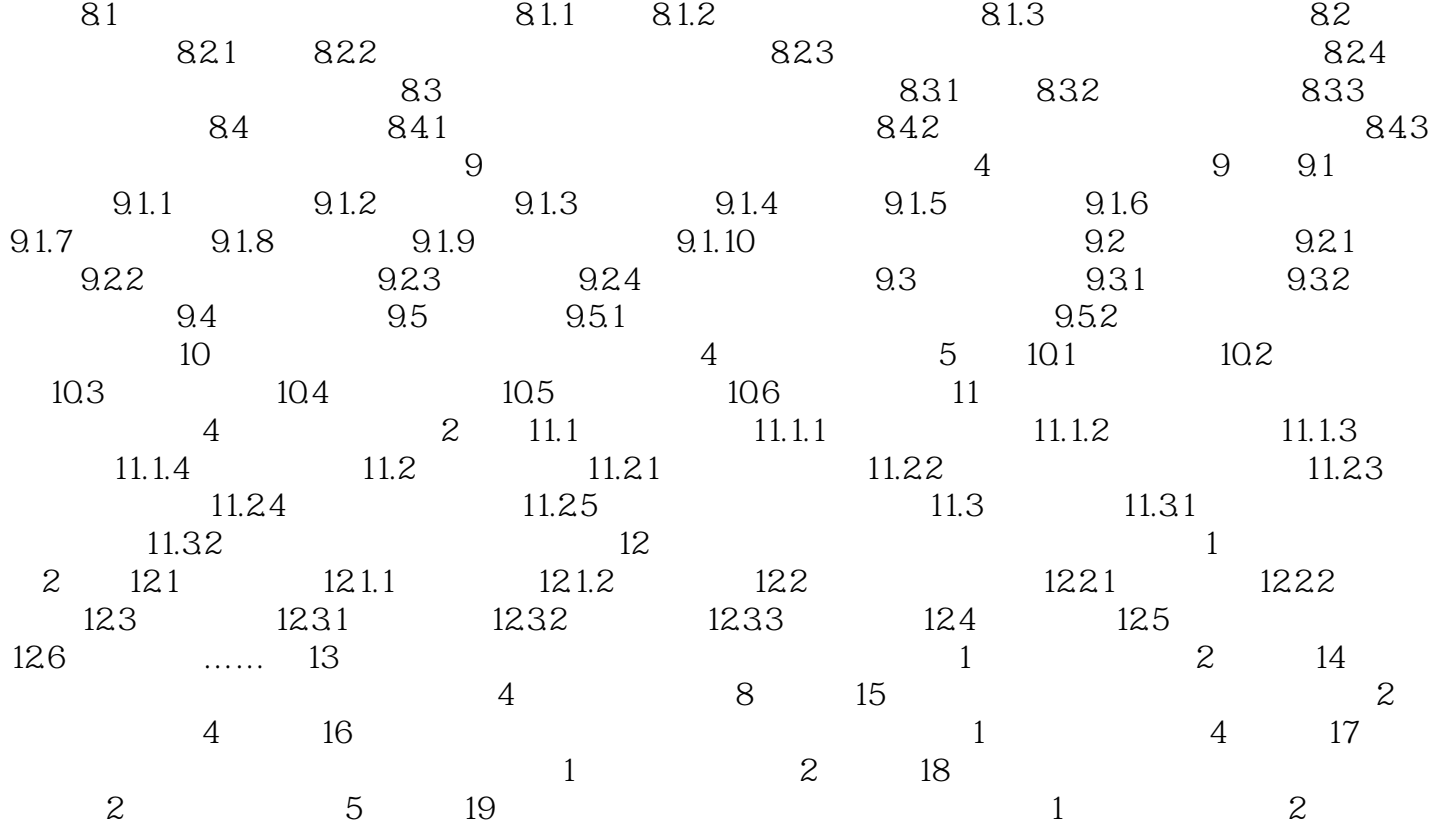

# <<AutoCAD 2012

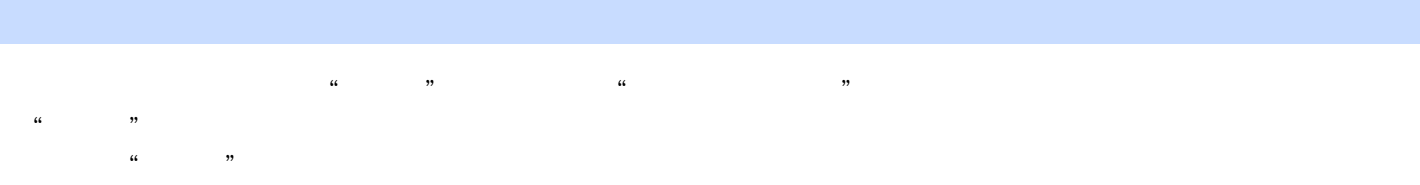

#### AutoCAD 2012

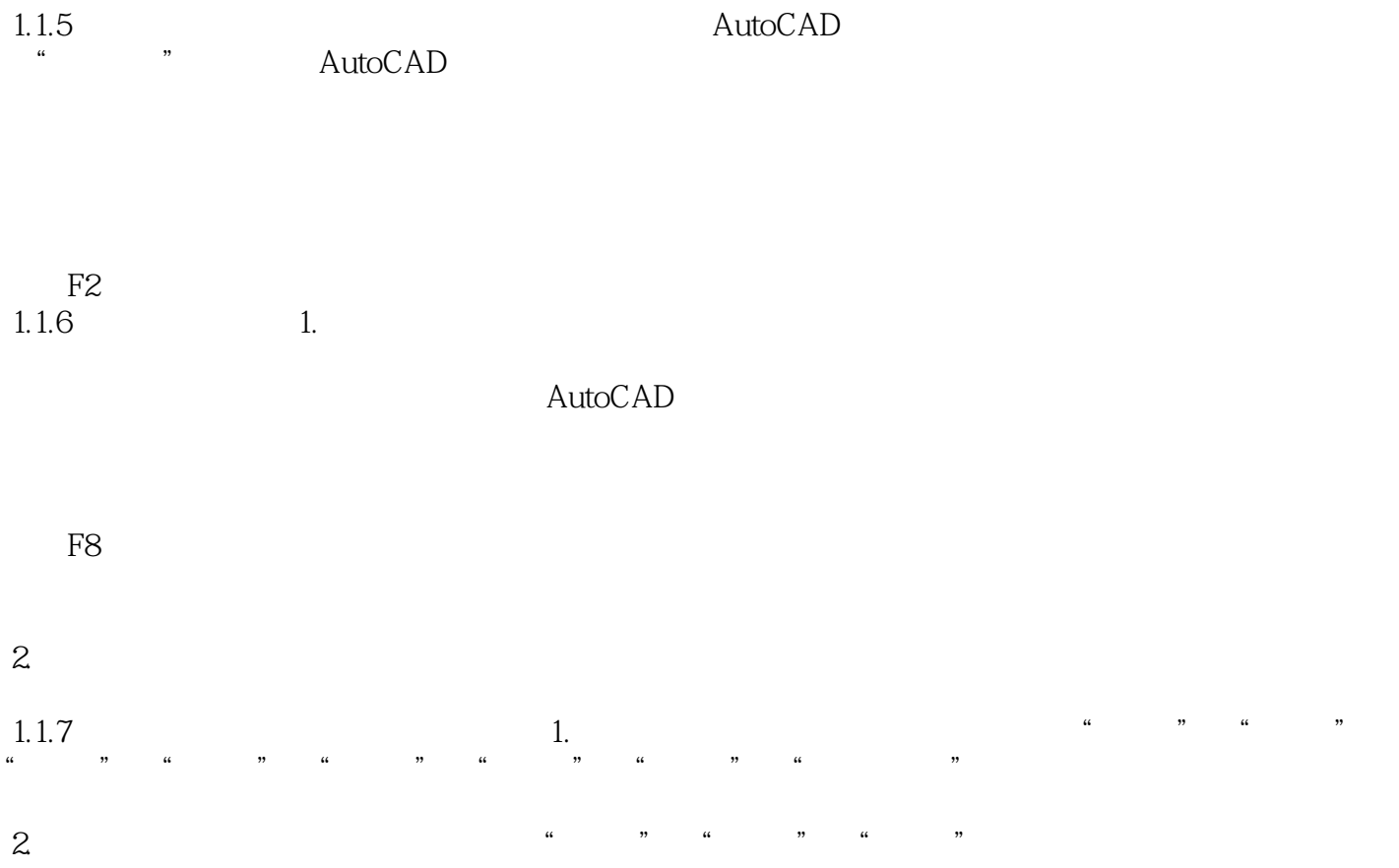

## <<AutoCAD 2012

AutoCAD2012

AutoCAD 2012 AutoCAD2012

AutoCAD2012

AutoCAD

## <<AutoCAD 2012

本站所提供下载的PDF图书仅提供预览和简介,请支持正版图书。

更多资源请访问:http://www.tushu007.com